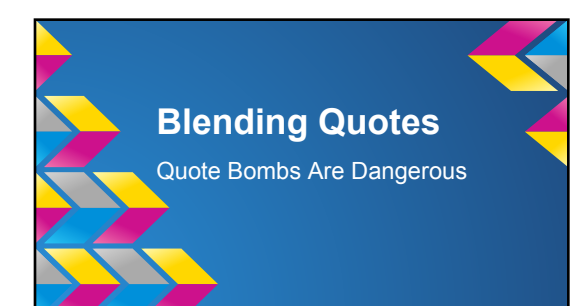

# The Basics

Integrate quotes into your text to support your point.

Introduce with an attribution tag or quote signal:

John Feinstein states in his *New York Times* article, " Blah, blah, blah."

# Or...

Carmel High science teacher Tom Dooner argues, "English is more fun than science."

Include the speaker's name and title, and in some cases the source.

#### Never...

Drop a quote without an introduction.

Have a quote stand alone.

## **Blending**

1. Select the most important part of the quote.

2. Insert your own words around the quote.

### Blending continued...

3. Put quotations around directly quoted material.

4. Use brackets [ ] if you change a word in the quote.

#### **Examples**

#### The quote-

"Because Wikipedia is constantly evolving, its entries often include unconventional sections that might never have been included in a traditional encyclopedia" (Crovitz and Smoot).

Darren Crovitz and W.Scott Smoot argue in their NCTE article that Wikipedia's "constantly evolving" quality creates "unconventional sections", that may not be found in traditional forms or research.